$<<$ Excel VBA $>$ 

 $<<$ Excel VBA  $>$ 

, tushu007.com

- 13 ISBN 9787500670964
- 10 ISBN 7500670966

出版时间:2006-12

页数:552

PDF

更多资源请访问:http://www.tushu007.com

## , tushu007.com

 $<<$ Excel VBA $>$ 

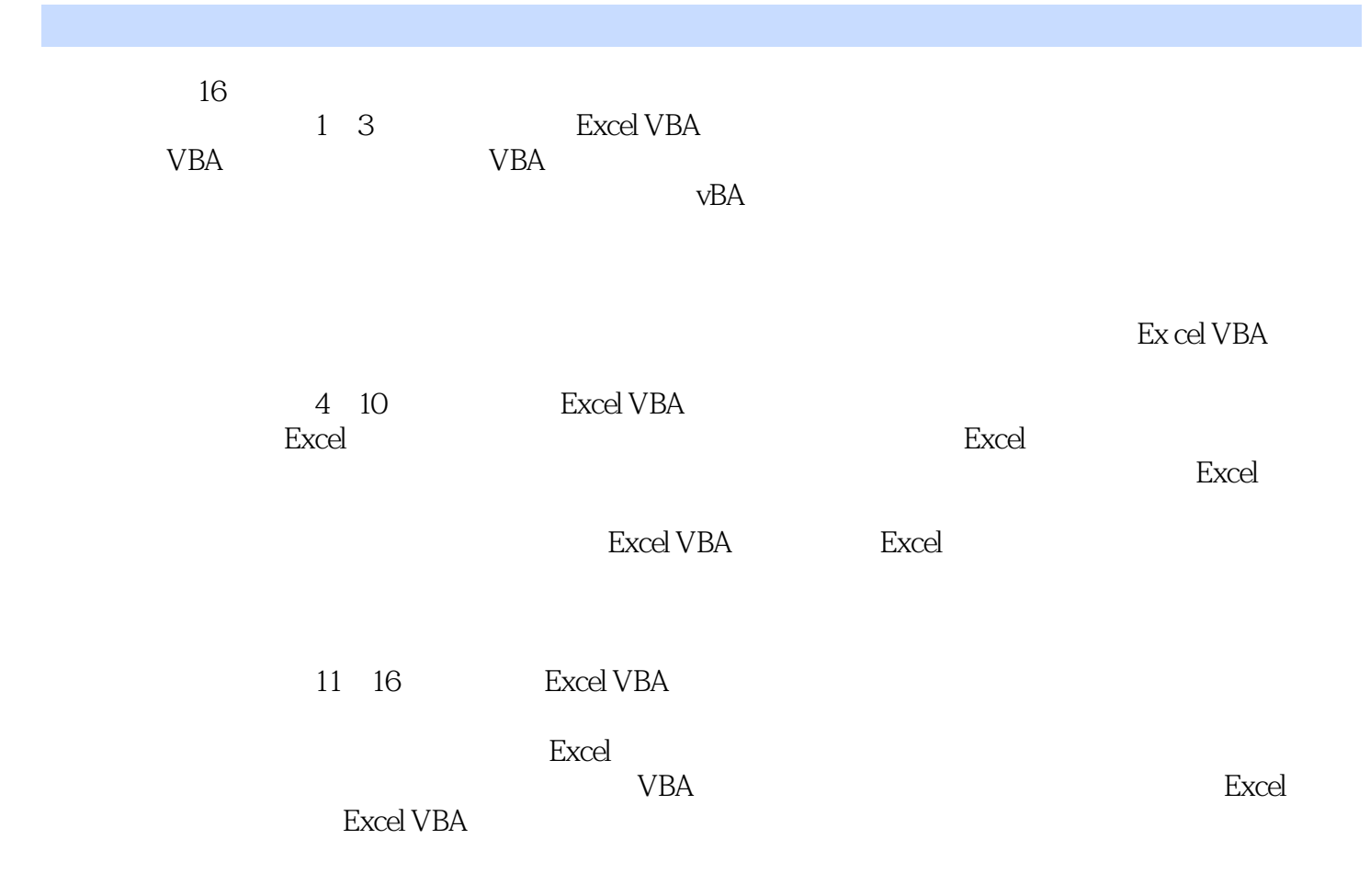

 $<<$ Excel VBA $>$ 

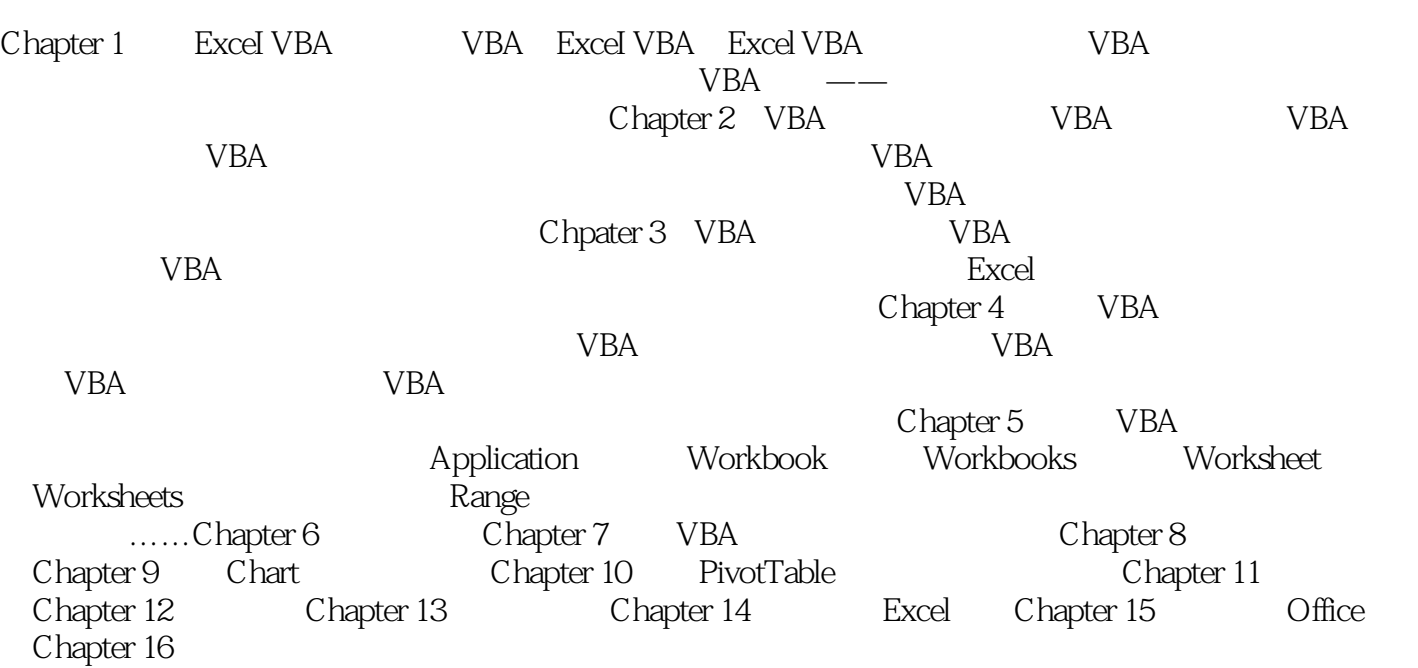

 $,$  tushu007.com

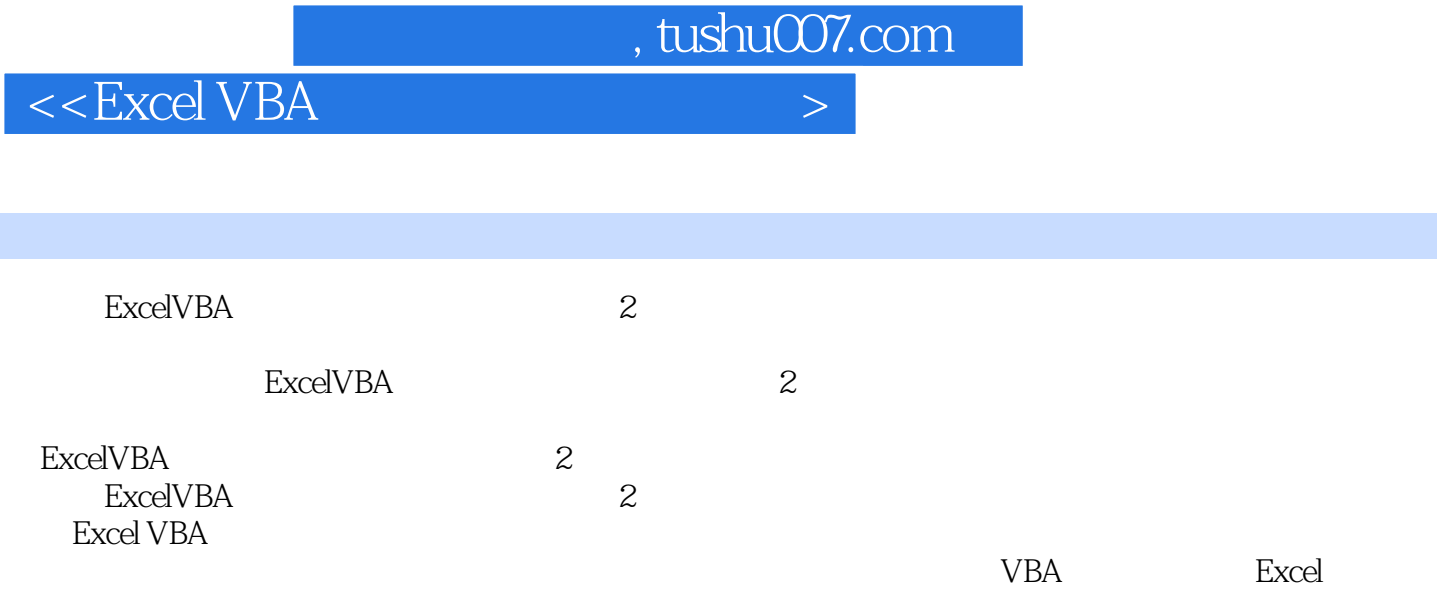

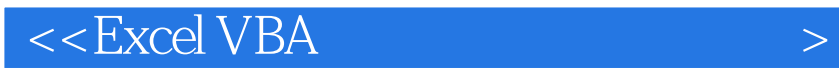

本站所提供下载的PDF图书仅提供预览和简介,请支持正版图书。

更多资源请访问:http://www.tushu007.com

 $,$  tushu007.com